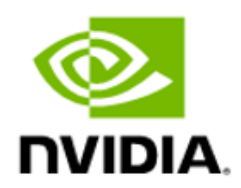

# NVIDIA Magnum IO GPUDirect Storage

Best Practices Guide

### **Table of Contents**

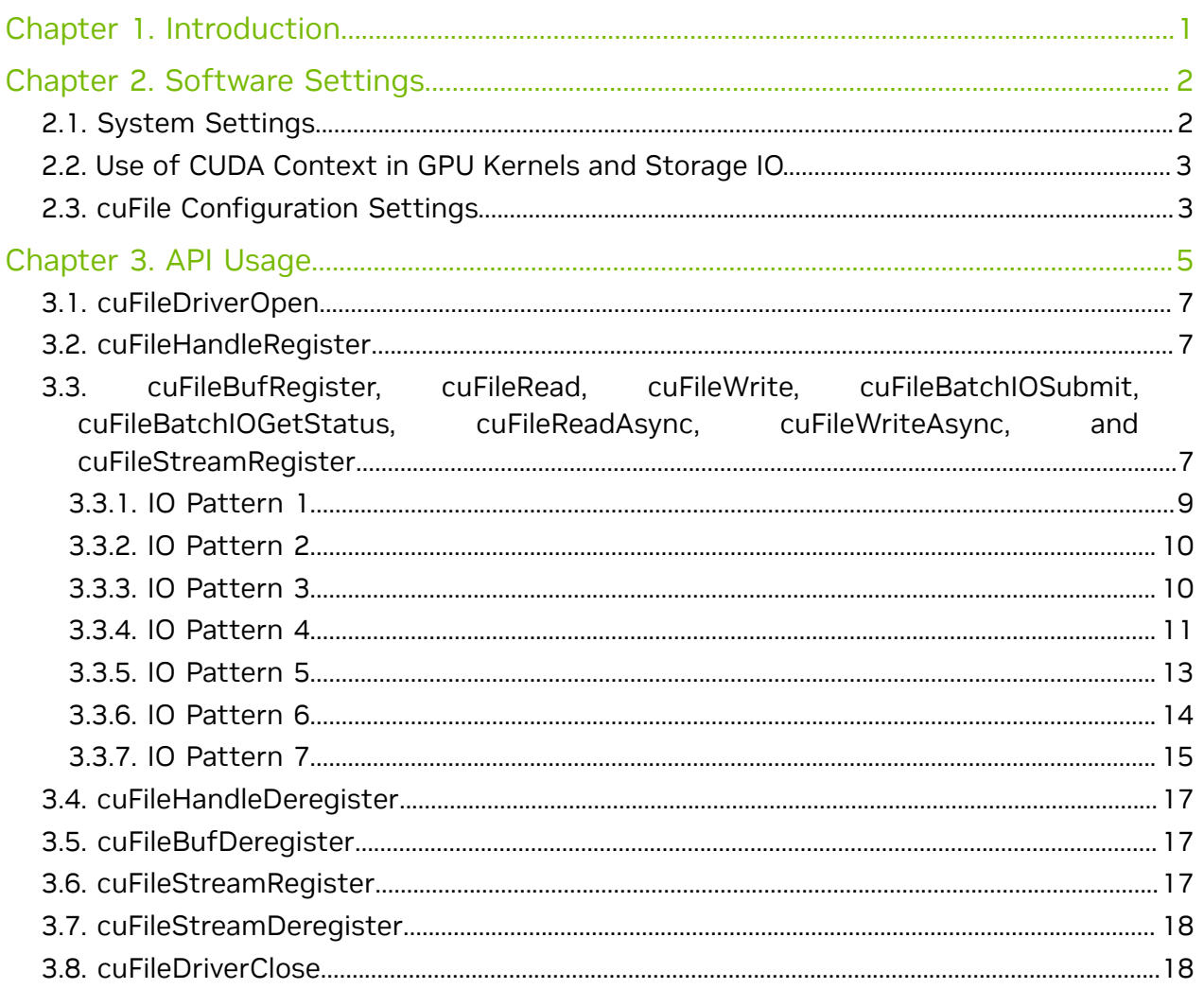

## <span id="page-2-0"></span>Chapter 1. Introduction

The purpose of the Best Practices guide is to provide guidance from experts who are knowledgeable about NVIDIA® GPUDirect® Storage (GDS). This guide also provides information about the lessons learned when building and massively scaling GPU accelerated I/O storage infrastructures. The intended audience includes data center planning staff, system builders, developers, and storage vendors.

# <span id="page-3-0"></span>Chapter 2. Software Settings

This section describes the settings required for GDS.

For the best performance, multiple software settings are required across the entire system, and some settings are specific to the filesystem that you are using.

For more information, refer to the [GPUDirect Storage Installation and Troubleshooting](https://docs.nvidia.com/gpudirect-storage/troubleshooting-guide/index.html) [Guide](https://docs.nvidia.com/gpudirect-storage/troubleshooting-guide/index.html).

### <span id="page-3-1"></span>2.1. System Settings

For GDS p2p support on Grace CPU based DGX (Grace Hopper) platform, IOMMU should be enabled and passthrough settings should be disabled.

The following are system settings that we recommend for the best performance on a bare metal x86\_64 based platform.

**‣** PCIe Access Control Services (ACS).

ACS forces P2P PCIe transactions to go up through the PCIe Root Complex, which does not enable GDS to bypass the CPU on paths between a network adapter or NVMe and the GPU in systems that include a PCIe switch.

For the optimal GDS performance, disable ACS.

Note: To list all of the PCI switches that have ACS enabled, issue /usr/local/cuda/gds/ tools/gdscheck -p.

**‣** IOMMU

目

When the IOMMU setting is enabled, PCIe traffic has to be routed through the CPU root ports. This routing limits the maximum achievable throughput for configurations where the GPU and NIC are under the same PCIe switch. Before you install GDS, you must disable IOMMU. Refer to [Installing GPUDirect Storage](https://docs.nvidia.com/gpudirect-storage/release-notes/index.html#install-gds) for more information.

Note: To determine whether the IOMMU setting is enabled, check the output from cat /proc/cmdline or use the gdscheck command..

As an example, the following output shows IOMMU is enabled on this system:

```
$ cat /proc/cmdline
BOOT_IMAGE=/boot/vmlinuz-5.19.0-38-generic root=UUID=fb2a25a8-9d2e-4e1c-9d8a-
efabdf165adc ro rootflags=data=ordered amd iommu=on
```
Similarly, using gdscheck you should see the following output if the IOMMU is disabled on the system:

```
$ /usr/local/cuda/gds/tools/gdscheck -p
  IOMMU: disabled
  Platform verification succeeded
```
**‣** NIC affinity

For the P2P DMA to function efficiently, NICs, NVMes and GPUs should ideally be under a PCIe switch when possible. For NVIDIA DGX™ based platforms, for the P2P DMA to function efficiently, ensure at least one NIC is in the same CPU socket as the GPU.

- **‣** Avoid configurations where the NICs are assigned across the CPU sockets that require PCIe traffic to cross the CPU root ports or go across CPU sockets that use QPI.
- **‣** NIC versions
	- **‣** When using Mellanox ConnectX-5 or later, the HCAs must be configured in InfiniBand or RoCE v2 mode.
	- **‣** For GDS support, MLNX\_OFED 5.4 or later is required.

### <span id="page-4-0"></span>2.2. Use of CUDA Context in GPU Kernels and Storage IO

There are scenarios where the GDS workload data can be posted through intermediate buffers called bounce buffers. Hence a D2D copy is involved to/from these GPU bounce buffers to/from the application's GPU buffers. The cuFile library posts these IOs on a stream created on the primary context. If a heavy compute job or application kernel is running in the background in the form of GPU kernels on a separate context (not the primary context), it can interfere with the D2D copies and increase the D2D copy launch times. This problem does not happen if the compute kernels are running in the primary context, so it is recommended that the application should launch the GPU kernels on the primary context instead of using a separate context.

<span id="page-4-1"></span>Note: If the application uses CUDA runtime API, the kernel launches by default would happen in the primary context.

### 2.3. cuFile Configuration Settings

The cuFile configuration settings in GDS are stored in the  $/etc/c$ ufile.json file.

You can edit the file for best performance for your application as shown below. Refer to [https://docs.nvidia.com/gpudirect-storage/configuration-guide/index.html#gds](https://docs.nvidia.com/gpudirect-storage/configuration-guide/index.html#gds-parameters)[parameters.](https://docs.nvidia.com/gpudirect-storage/configuration-guide/index.html#gds-parameters)

To display the configuration setting, run the following command: **\$cat /etc/cufile.json**

A portion of the sample output:

```
"properties": {
                 // max IO size issued by cuFile to nvidia-fs driver (in KB)
                 "max_direct_io_size_kb" : 16384,
                 ...
\left\{\begin{array}{ccc} \end{array}\right\}
```
For the requested IO size, GDS issues IO requests sequentially in chunks of reads/writes based on the max direct io size parameter. Larger values of max direct io size will result in a reduced number of calls to the IO stack and might result in higher throughput.

The max direct io size kb parameter can be set to a value that is a multiple of 64K. This process defines the additional system memory that is used for each buffer during cuFileBufRegister up to a maximum value that is defined by the properties: max\_direct\_io\_size\_kb parameter. The maximum direct IO size that GDS can handle is 16MB, and this value can be reduced to 1MB to reduce the amount of system memory that is used per buffer.

The total system memory that is used can be obtained from nvidia-fs stats.

In this example, each of 256 threads register a 1MB buffer for GDS.

1. Run the following command:

**\$ cat /proc/driver/nvidia-fs/stats**

2. Review the output:

NVFS statistics(ver:1.0) Active Shadow-Buffer (MB): 256...

There are many tunables available in cufile.json. Refer to [GPUDirect Storage](https://docs.nvidia.com/gpudirect-storage/configuration-guide/index.html#gds-parameters) [Parameters](https://docs.nvidia.com/gpudirect-storage/configuration-guide/index.html#gds-parameters).

# <span id="page-6-0"></span>Chapter 3. API Usage

This section describes best practices to remember when you use the GDS APIs.

The cuFile APIs are designed to be thread safe.

The fork system call should not be used after the library is initialized. The behavior of the APIs after the fork system call is undefined in the child process.

The APIs with GPU buffers should be called in a valid CUDA context.

The following table outlines recommendations for various I/O specific use cases and their corresponding cuFile APIs which would be best suited.

| <b>Mode</b>                                               | <b>IO Behavior</b>                                     | <b>Use Case</b>                                                                                                    | <b>Pros/Cons</b>                                                                                                    |
|-----------------------------------------------------------|--------------------------------------------------------|----------------------------------------------------------------------------------------------------|----------------------------------------------------------------------------------------------------|
| cuFileRead<br>cuFileWrite                                 | Synchronous<br>submission<br>Synchronous<br>completion | Single-threaded<br>application using<br>standard file system<br>calls for single large<br>file and large buffers<br>(>16MB)                                                                                                    | Pros<br>Simple to use<br>Cons<br>Does not help for<br>ь<br>multiple buffers                                                                                                    |
| cuFile Threadpool<br>enabled<br>cuFileRead<br>cuFileWrite | Synchronous<br>submission<br>Synchronous<br>completion | Single-threaded<br>ь<br>application using<br>standard file<br>system calls for<br>single large file<br>and large buffers<br>Multi-threaded<br>ь<br>application using<br>standard file<br>system calls for<br>multiple files,<br>buffers.<br>Application has<br>▶<br>thread pools for IO<br>pipeline. | Pros<br>Simple to use<br>Lower submission<br>ь<br>latency<br>Works better for<br>ь<br>medium-sized IO<br>request 64K and<br>above.<br>Cons<br>Scalability limited<br>ь<br>by number of CPU<br>threads used. |

Table 1. cuFile API Use Cases

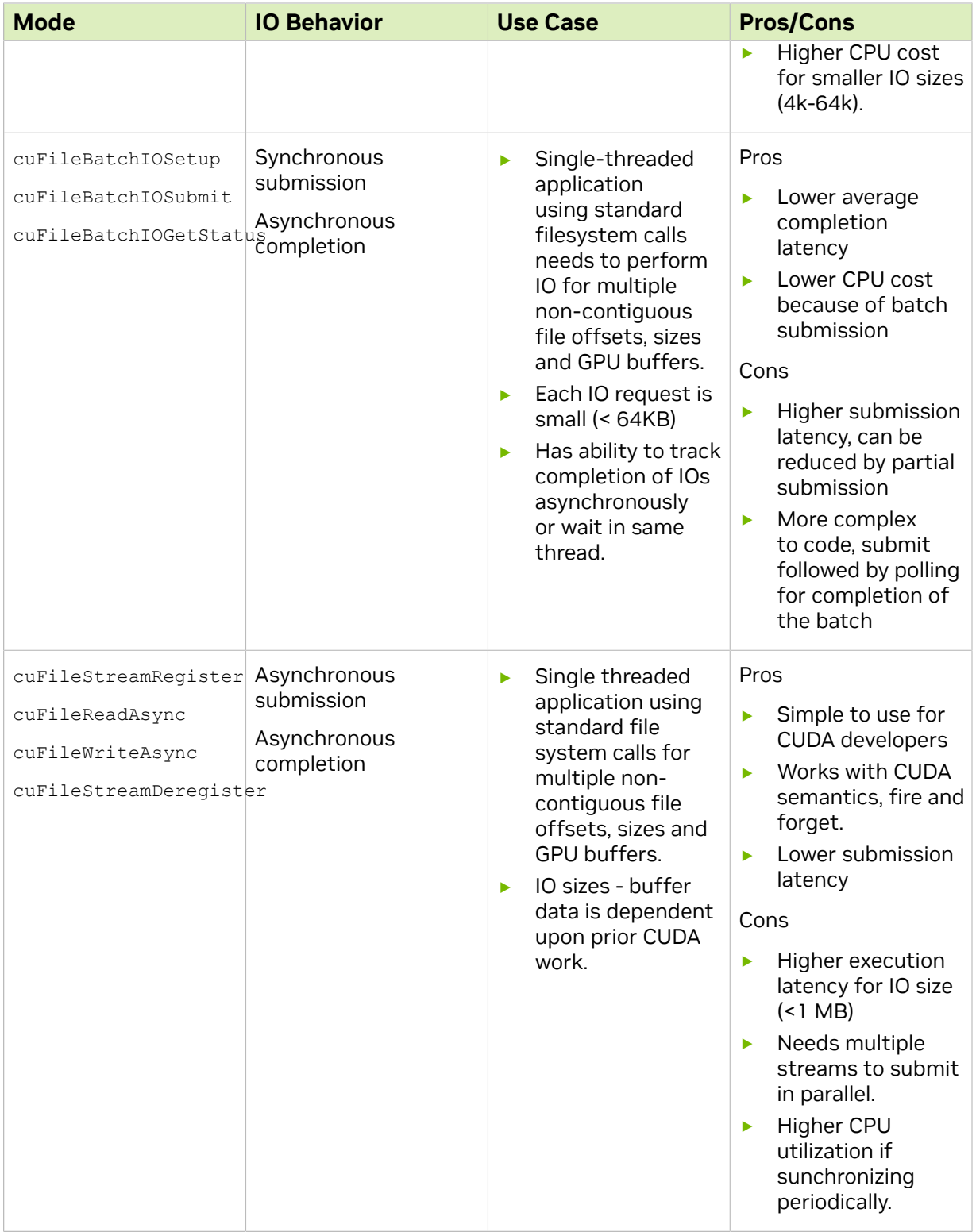

## <span id="page-8-0"></span>3.1. cuFileDriverOpen

The cuFileDriverOpen API should be invoked only once per process and before you invoke any other cuFile API. The application should call this API to avoid the latency of the driver that will be otherwise incurred in the first IO call.

## <span id="page-8-1"></span>3.2. cuFileHandleRegister

The cuFileHandleRegister API converts a file descriptor to a cuFileHandle and checks the ability of the named file, at its mount point, to be supported via GDS on this platform. Required.

Note: There should be one handle for each file descriptor.

The same handle can be shared by multiple threads. Refer to the sample programs for more information about using the same handle by multiple threads.

Note: In the compatibility mode, an additional  $f d$  can be opened without requiring the O\_DIRECT mode. This mode can also handle unaligned reads/writes, even when POSIX cannot.

### <span id="page-8-2"></span>3.3. cuFileBufRegister, cuFileRead, cuFileWrite, cuFileBatchIOSubmit, cuFileBatchIOGetStatus, cuFileReadAsync, cuFileWriteAsync, and cuFileStreamRegister

GPU buffers need to be exposed to third-party devices to enable DMA by those devices. The set of pages that span those buffers in the GPU virtual address space need to be mapped to the Base Address Register (BAR) space, and this mapping is an overhead.

#### Note: The process to accomplish this mapping is called registration.

Explicit GPU buffer registration with the cuFileBufRegister API is optional. If the user buffer is not registered, an intermediate pre-registered GPU buffer that is owned by the

目

目

cuFile implementation is used, and there is an extra copy from there to the user buffer. The following table provides guidance on whether registration is profitable.

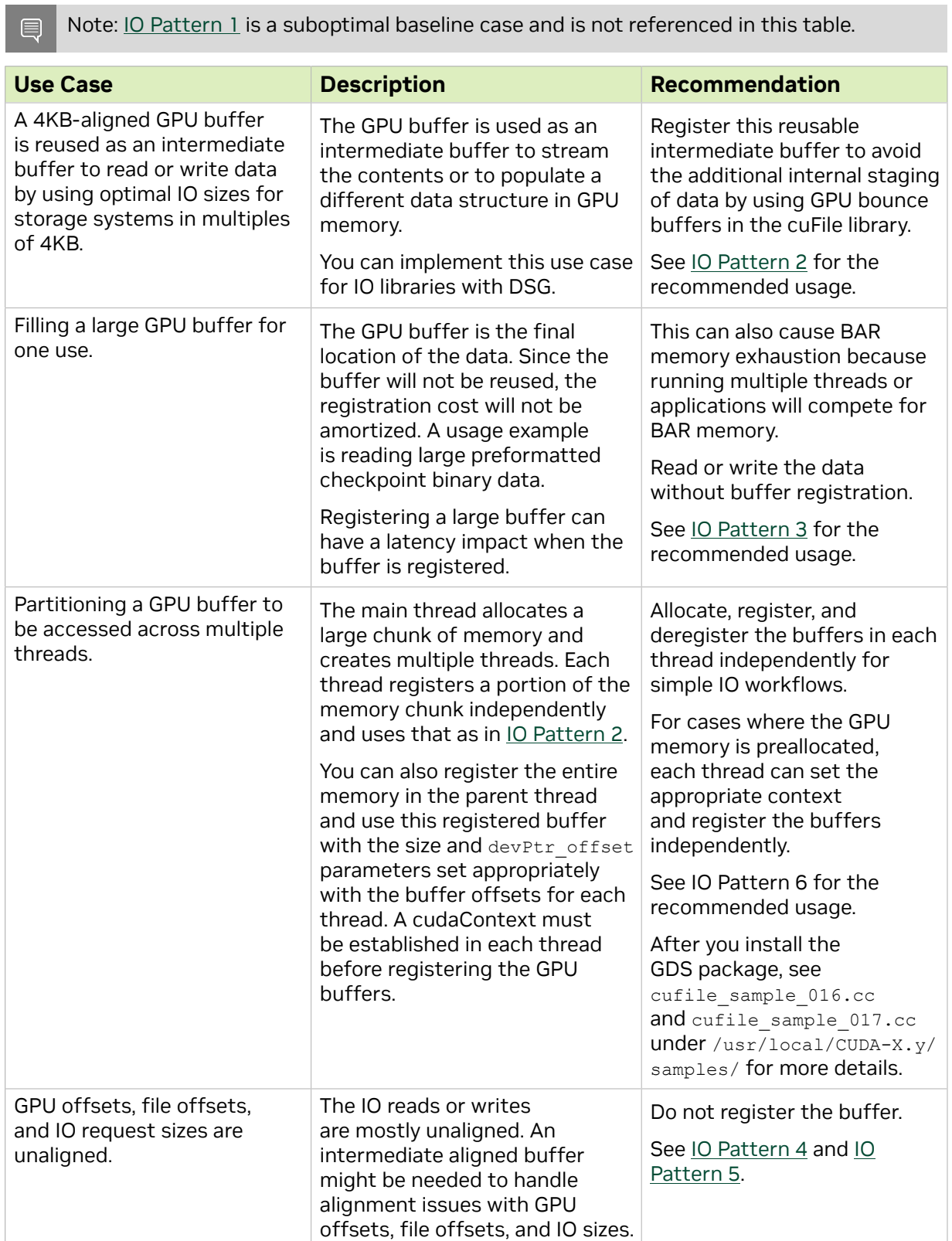

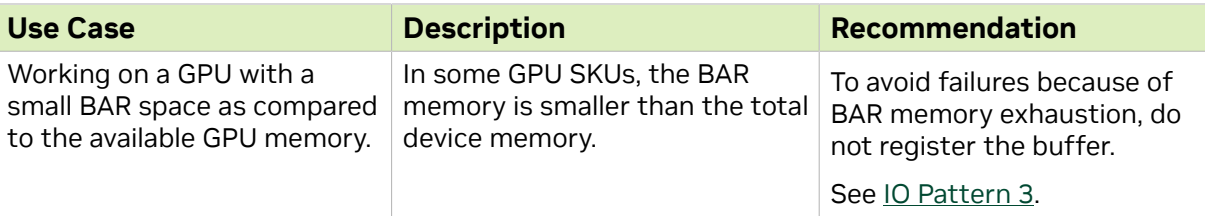

#### <span id="page-10-0"></span>3.3.1. IO Pattern 1

The following is a code sample for IO Pattern 1.

```
1 #define MB(x) ((x)*1024*1024L)
2 #define GB(x) ((x)*1024*1024L*1024L)
3
4
5 void thread_func(CUfileHandle_t cuHandle)
6 {
7 void *devPtr_base;
8 int readSize = MB(100);
9 int devPtr_offset = 0;<br>10 int file offset = 0;
10 int file_offset = 0;
11 int ret = 0;
12 
13<br>14
14 cudaSetDevice(0);<br>15 cudaMalloc(&devPt
          cudaMalloc(&devPtr base, GB(1));
16<br>17
          for (int i = 0; i < 10; i++) {
\begin{array}{c} 18 \\ 19 \end{array}cuFileBufRegister((char *)devPtr base + devPtr offset, readSize, 0);
20<br>21
                 ret = curlieRead(cuHandle, (char *)devPtr base + devPtr offset,readSize, file_offset, \overline{0});
22 
23
            <... launch cuda kernel using contents at devPtr_base + devPtr_offset … >
24 file_offset += readSize;<br>25 devPtr offset += readSiz
                 devPtr offset += readSize;
26<br>27
27 cuFileBufDeregister((char *)devPtr_base + devPtr_offset);<br>28 }
28 }
29 }
```
- 1. Allocate 1 GB of GPU memory by using cudaMalloc.
- 2. Fill the 1 GB by reading 100 MB at a time from file as seen in the following loop:
	- a). At line 19, the GPU buffer of 100 MB is registered.
	- b). Submit the read for 100MB (readsize is 100 MB).
	- c). At line 27, the GPU buffer of 100 MB is deregistered.

Although semantically correct, this loop might not provide the best performance because cuFileBufRegister and cuFileBufDeregister are continuously issued in the loop. For example, this problem can be addressed as shown in <u>IO-Pattern - 2</u>.

### <span id="page-11-0"></span>3.3.2. IO Pattern 2

The following is a code sample for IO Pattern 2.

```
1 #define MB(x) ((x)*1024*1024L)
2 #define GB(x) ((x)*1024*1024L*1024L)
3
4
5 void thread_func(CUfileHandle_t cuHandle)
6 {
7 void *devPtr_base;<br>8 int readSize = MR(
8 int readSize = MB(100);<br>9 int devPtr offset = 0:
9 int devPtr_offset = 0;<br>10 int file offset = 0;
10 int file offset = 0;<br>11 int ret = 0;
            int ret = 0;
12 
13<br>14
14 cudaSetDevice(0);<br>15 cudaMalloc(&devPt
15 cudaMalloc(&devPtr_base, GB(1));<br>16 cuFileBufRegister(devPtr_base, G
            cuFileBufRegister(\overline{dev}Ptr base, GB(1), 0);
17<br>18
            for (int i = 0; i < 10; i++) {
19<br>20
                        ret = curlileRead(cuHandle, devPtr base,readSize, file \overline{o}ffset, devPtr offset);
21 
22 <... launch cuda kernel using contents at devPtr base + devPtr offset
 … >
23
24 file_offset += readSize;<br>25 devPtr offset += readSiz
                        devPtx offset += readSize;
27 
\begin{array}{ccc} 28 & & & \end{array}cuFileBufDeregister(devPtr base);
30 }
```
#### <span id="page-11-1"></span>3.3.3. IO Pattern 3

The following is a code sample for IO Pattern 3.

```
1 #define MB(x) ((x)*1024*1024L)
2 #define GB(x) ((x)*1024*1024L*1024L)
3
4
5 void thread_func(CUfileHandle_t cuHandle)
6 {
7 void *devPtr_base;<br>8 int readSize = MB(
8 int readSize = MB(100);<br>9 int devPtr offset = 0:
9 int devPtr_offset = 0;<br>10 int file offset = 0:
10 int file_offset = 0;
11 int ret = 0;
12<br>13
13 cudaSetDevice(0);<br>14 cudaMalloc(&devPt
            cudaMalloc(&devPtr base, GB(1));
15<br>16
            for (int i = 0; i < 10; i++) {
\begin{array}{c} 17 \\ 18 \end{array}ret = curlileRead(cuHandle, (char *)devPtr base,readSize, file offset, devPtr offset);
19
```

```
20 <... launch cuda kernel using contents at devPtr base + devPtr offset …
 >
\frac{21}{22}22 file_offset += readSize;<br>23 devPtr offset += readSiz
            devPtx_offset += readSize;2.425 }
```
This example demonstrates the usage of cuFileRead/cuFileWrite APIs without using the cuFileBufRegister and cuFileBufDeRegister APIs. The IO-Pattern - 3 code snippet is the same as the [IO-Pattern-1](#page-10-0) and [IO-Pattern-2](#page-11-0) code snippets but the cuFileBufRegister API is not used.

1. Allocate 1 GB of GPU memory.

目

 2. Fill the entire GPU memory of 1 GB by reading 100 MB at a time from file as seen in the loop.

Note: Although semantically correct, this loop might not be optimal.

Internally, GDS uses GPU bounce buffers to perform IOs. Bounce buffers are GPU memory allocations that are internal to GDS, and these buffers are registered and managed by the GDS library. The number of bounce buffers is capped based on the max device cache size (representing the total size of the bounce buffer cache) and per buffer cache size (representing the size of each buffer) setting in the /etc/cufile.json file. The default value for max device cache size and per\_buffer\_cache\_size are 128MB and 1MB respectively, which amounts to 128 bounce buffers in total by default.

### <span id="page-12-0"></span>3.3.4. IO Pattern 4

The following is a code sample for IO Pattern 4. This is an unaligned IO due to file offset being unaligned.

```
1 #define MB(x) ((x)*1024*1024L)
2 #define GB(x) ((x)*1024*1024L*1024L)
3
4
5 void thread_func(CUfileHandle_t cuHandle)
6 {
7 void *devPtr_base;<br>8 int readSize = MB(
8 int readSize = MB(100);<br>9 int devPtr offset = 0:
9 int devPtr_offset = 0;<br>10 int file offset = 3;
10 int file_offset = 3; // Start from odd offset<br>11 int ret = 0;
            int ret = 0;
12 
13<br>14
14 cudaSetDevice(0);<br>15 cudaMalloc(&devP
15 cudaMalloc(&devPtr_base, GB(1));<br>16 cuFileBufReqister(devPtr_base, G
            cuFileBufReqister(\overline{dev}Ptr base, GB(1), 0);
17<br>18
18 for (int i = 0; i < 10; i++) {<br>19 // TO issued at offset
19 \frac{1}{10} issued at offsets which are not 4K aligned<br>20 \frac{1}{10} ret = cuFileRead(cuHandle, devPtr base.
                        ret = curlileRead(cuHandle, devPtr base,readSize, \overline{file\_offset}, devPtr_offset);<br>21 assett(ret >= 0):
                        assert(ret >= 0;
```

```
 <... launch cuda kernel using contents at devPtr_base + devPtr_offset …
 >
23
24 file_offset += readSize;<br>25 devPtr offset += readSiz
                     devP\bar{t}r offset += readSize;
27 
28 }
         cuFileBufDeRegister(devPtr base);
29 }
```
This example demonstrates the usage of cuFileRead/cuFileWrite when IO is unaligned.

An IO is unaligned if one of the following conditions is true:

- ▶ The file offset that was issued in cuFileRead/cuFileWrite is not 4K aligned.
- ▶ The size that was issued in cuFileRead/cuFileWrite is not 4K aligned.
- ▶ The devPtr base that was issued in cuFileRead/cuFileWrite is not 4K aligned.
- ▶ The devPtr offset that was issued in cuFileRead/cuFileWrite is not 4K aligned.

Note: In the above example, the initialization of file offset is on line 10.

- 1. After allocating 1 GB of GPU memory, cuFileBufRegister is immediately invoked for the entire range of 1 GB as seen on line 16.
- 2. Fill the entire 1 GB GPU memory by reading 100 MB at a time from file as seen in the following loop:
	- a). The initial file offset is at 3, and reads are submitted with a  $_{\rm{readSize}}$  value of 100MB at an offset of 3 for each iteration.

For example, file offset during each read is not 4K aligned.

b). Since file offset is not 4K aligned, the GDS library will internally use GPU bounce buffers to complete the IO.

The GPU bounce buffer mechanism is identical to **[IO-Pattern-3](#page-11-1)**.

 3. Unaligned IOs might not be optimal and should be avoided by reading the size value that is specified in multiples of 4KB and the file offsets value that is specified in multiples of 4KB.

In the above example, an entire 1GB of GPU memory was registered using cuFileBufRegister. However, because the IO was unaligned, GDS library cannot perform IO directly to these registered buffers. To handle unaligned IOs, the library might use GPU bounce buffers to perform the IO and copy the data from the bounce buffers to the application buffers. If the application typically performs unaligned IO, as a best practice, the application buffers do not need to be registered with the GDS library.

The example in IO Pattern 4 demonstrates what happens when file offset is unaligned; the previously mentioned points are accurate if either of the unaligned conditions is true.

目

If the applications cannot issue 4K aligned IO, instead of using the  $\text{cutileBuffer}$ API, use the cuFileRead/cuFileWrite APIs as described in IO-Pattern-2.

Remember the following information:

**‣** When the write workload is unaligned, GDS uses Read-Modify-Write internally using POSIX mode.

### <span id="page-14-0"></span>3.3.5. IO Pattern 5

The following is a code sample for IO Pattern 5. This IO is an unaligned IO due to buffer pointer and offset not being 4K aligned.

```
1 #define MB(x) ((x)*1024*1024L)
2 #define GB(x) ((x)*1024*1024L*1024L)
3
4
5 void thread_func(CUfileHandle_t cuHandle)
\begin{matrix} 6 \\ 7 \end{matrix}7 void *devPtr_base;<br>8 int readSize = MB(
8 int readSize = MB(100);<br>9 int devPtr offset = 3:
9 int devPtr_offset = 3; // Start from odd offset 10 int file offset = 0:
10 int file_offset = 0; 
11 int ret = 0;
12 
13<br>14
14 cudaSetDevice(0);
15 cudaMalloc(&devPtr_base, GB(1));
16 cuFileBufRegister(devPtr_base, GB(1), 0);
17
18 for (int i = 0; i < 10; i++) {<br>19 \frac{1}{2} \frac{1}{2} \frac{1}{2} \frac{1}{2} \frac{1}{2} \frac{1}{2} \frac{1}{2} \frac{1}{2} \frac{1}{2} \frac{1}{2} \frac{1}{2} \frac{1}{2} \frac{1}{2} \frac{1}{2} \frac{1}{2} \frac{1}{2} \frac{1}{2} \frac{1}{2} \19 \frac{1}{10} issued at gpu buffer offsets which are not 4K aligned<br>20 \frac{1}{10} ret = cuFileRead(cuHandle, devPtr base,
                         ret = cuFileRead(cuHandle, devPtr_base,
readSize, file_offset, devPtr_offset);<br>21 assert (ret >= 0);
                         assert (ret >= 0);
                           <... launch cuda kernel using contents at devPtr_base +
devPtr offset … >
23<br>24
24 file_offset += readSize;<br>25 devPtr offset += readSiz
                          devPtx offset += readSize;
27 
28 }
         cuFileBufDeRegister(devPtr base);
29 }
```
This example demonstrates using cuFileRead/cuFileWrite when IO is unaligned. The devPtr base + devPtr offset that are issued incuFileRead/cuFileWrite are not 4K aligned.

If the IO is unaligned, the cuFile library will issue IO through the internal GPU bounce buffer cache. Also, if the allocation of internal cache fails, the IO fails. To avoid IO failure in this case, you can set allow compat mode to true in the /etc/cufile.json file. With this setting, IO will fallback to the POSIX APIs.

### <span id="page-15-0"></span>3.3.6. IO Pattern 6

The following program snippets use cuFile batch APIs.

```
int main(int argc, char *argv[]) {
 int fd[MAX_BATCH_IOS];
        void *devPtr[MAX_BATCH_IOS];
        CUfileDescr t cf<sup>descr[MAX BATCH IOS];</sup>
         CUfileHandle_t cf_handle[MAX_BATCH_IOS];
         CUfileIOParams_t io_batch_params[MAX_BATCH_IOS];
        CUfileIOEvents<sup>-</sup>t io<sup>-</sup>batch<sup>-</sup>events<math>[MAX<sup>-</sup>BATCH<sup>-</sup>IOS]</math>; <Get program inputs> 
         status = cuFileDriverOpen();
 if (status.err != CU_FILE_SUCCESS) {
 std::cerr << "cufile driver open error: "
                          << cuFileGetErrorString(status) << std::endl;
        return -1;<br>}
 }
```
 <Open files and call cuFileHandleRegister for each of the batch entry file handles>

 <Allocate cuda memory and register buffers using cuFileBufRegister for each of the

```
 batch entries>
```

```
for(i = 0; i < batch size; i++) {
               io batch \text{params}[i].mode = CUFILE BATCH;
               io\_batch\_params[i].fh = cf\_handle[i];
               \overline{\text{i}}batch params[i].u.batch.devPtr base = devPtr[i];
               iobatch<sup>-</sup>params[i].u.batch.file offset = i * size;
               io batch params[i].u.batch.devPtr offset = 0;
               io batch params[i].u.batch.size = size;
               iobatch params[i].opcode = CUFILE READ;
 }
        std::cout << "Setting Up Batch" << std::endl;
       errorBatch = cuFileBatchIOSetUp(&batch id, batch size);
        if(errorBatch.err != 0) {
                std::cerr << "Error in setting Up Batch" << std::endl;
       goto error;
 }
       errorBatch = cuFileBatchIOSubmit(batch id, batch size, io batch params,
 flags);
        if(errorBatch.err != 0) { 
                std::cerr << "Error in IO Batch Submit" << std::endl;
       goto error;
 } 
       // Setting min nr to batch size for this example.
       min_nr = batchsize;
       while(num completed != min nr) {
               memset(io batch events, 0, sizeof(*io batch events));
                nr = batch_size;
               errorBatch = cuFileBatchIOGetStatus(batch id, batch size, \&nr,
 io_batch_events, NULL);
                if(errorBatch.err != 0) {
                        std::cerr << "Error in IO Batch Get Status" << std::endl;
               goto error;
}
               std::cout << "Got events " << nr << std::endl;
               num completed += nr;
                <Copy to the user buffer>
 }
```

```
cuFileBatchIODestroy(batch id);
        < Deregister the device memory using cuFileBufDeregister>
       status = cuFileDriverClose();
       std::cout << "cuFileDriverClose Done" << std::endl;
       if (status.err != CU_FILE_SUCCESS) {
 …
 }
      ret = 0; return ret;
 …
}
```
This program demonstrates a simple use case where cufile batch APIs can be used to perform a READ with a specified batch size. It provides an example of a sequence of calls where each entry uses registered buffers on each individual file descriptor. It may be worthwhile to mention that min nr passed to cuFileBatchIOGetStatus() in the above example was set to batch size. It is possible that  $min$  nr can be set to something less than batch size and as the min nr number of I/Os are completed, that many numbers of I/Os can be submitted subsequently to the I/O pipeline resulting in an enhanced I/O throughput.

### <span id="page-16-0"></span>3.3.7. IO Pattern 7

The following program snippets use cuFile stream based async I/O APIs to perform a data integrity test.

```
typedef struct io_args_s
{
   void *devPtr;
  size t max size;
  off \overline{t} offset;
  off<sup>-</sup>t buf off;
  ssize t read bytes done;
   ssize_t write_bytes_done;
} io args t;
int main(int argc, char *argy[]) {
        unsigned char iDigest[SHA256 DIGEST LENGTH],
                                 oDigest[SHA256_DIGEST_LENGTH];
         <Get inputs>
         <Create a data file using some random data> 
         // Allocate device Memory and register with cuFile
        check_cudaruntimecall(cudaMalloc(&args.devPtr, args.max_size));
         // Register buffers. For unregistered buffers, this call is not required.
        status = cuFileBufRegister(args.devPtr, args.max size, 0);
         if (status.err != CU_FILE_SUCCESS) {
                         goto error;
 }
        < Open the data file just created for read and create a new data file to
  write the content 
           read from the datafile>
        <Register the filehandles>
```

```
 // Create stream for I/O.
        check cudaruntimecall(cudaStreamCreateWithFlags(&io stream,
          cudaStreamNonBlocking));
         // Register Streams for best performance
        // If all the inputs i.e. size, offset and buf off are known and they are
 page aligned
        \sqrt{2} then use CU FILE STREAM FIXED AND ALIGNED flag. If they are not known but
        // will always be page aligned then use CU FILE STREAM PAGE ALIGNED INPUTS
         // flag.
         check_cudaruntimecall(cuFileStreamRegister(io_stream,
                                                    CU_FILE_STREAM_FIXED_AND_ALIGNED));
         // special case for holes
        check cudaruntimecall(cudaMemsetAsync(args.devPtr, 0, args.max_size,
io stream));
         status = cuFileReadAsync(cf_rhandle, (unsigned char *)args.devPtr,
                                     &args.max size, &args.offset, &args.buf off,
                                                    &args.read bytes done, io stream);
         if (status.err != CU_FILE_SUCCESS) {
                           std::cerr << "read failed : "
                                   << cuFileGetErrorString(status) << std::endl;
                  ret = -1;
        goto error;<br>}
 }
         // Write loaded data from GPU memory to a new file
        status = cuFileWriteAsync(cf whandle, (unsigned char *)args.devPtr,
                                       (size_t *)&args.max_size, &args.offset,
 &args.buf_off,
                                      &args.write bytes done, io stream);
         if (status.err != CU_FILE_SUCCESS) {
        goto error;
 }
        std::cout << "writing submit done to file :" << TEST WRITEFILE << std::endl;
        check_cudaruntimecall(cudaStreamSynchronize(io_stream));
         if((args.read_bytes_done < (ssize_t)args.max_size) ||
        (args.write_bytes\_done < xargs.read_bytes\_done) )\left\{ \begin{array}{cc} 0 & 0 & 0 \\ 0 & 0 & 0 \\ 0 & 0 & 0 \\ 0 & 0 & 0 \\ 0 & 0 & 0 \\ 0 & 0 & 0 \\ 0 & 0 & 0 \\ 0 & 0 & 0 \\ 0 & 0 & 0 \\ 0 & 0 & 0 \\ 0 & 0 & 0 \\ 0 & 0 & 0 & 0 \\ 0 & 0 & 0 & 0 \\ 0 & 0 & 0 & 0 \\ 0 & 0 & 0 & 0 & 0 \\ 0 & 0 & 0 & 0 & 0 \\ 0 & 0 & 0 & 0 & 0 \\ 0 & 0 & 0 & 0 & 0 \\ 0 & 0 & 0 & 0 & 0std::cerr << "io error issued size:" << args.max size <<
                             " read:" << args.read bytes done <<
                             " write:" << args.write_bytes_done << std::endl;
        goto error;
}<br>}<br>}
         // Compare file signatures
         ret = SHASUM256(TEST_READWRITEFILE, iDigest, args.max_size);
        if(ret < 0) {
 …
 }
         DumpSHASUM(iDigest);
        ret = SHASUM256(TEST_WRITEFILE, oDigest, args.max_size);
        if(ret < 0) {
 …
 }
         DumpSHASUM(oDigest);
         if (memcmp(iDigest, oDigest, SHA256_DIGEST_LENGTH) != 0) {
                 std::cerr << "SHA SUM Mismatch" << std::endl;
                 ret = -1; } else {
                 std::cout << "SHA SUM Match" << std::endl;
                 ret = 0; }
         if(io_stream) {
                  check cudaruntimecall(cuFileStreamDeregister(io stream));
                  check<sup>-</sup>cudaruntimecall(cudaStreamDestroy(io stream));
```

```
 }
       <Free up all the resources>
       return ret;
error:
 …
}
```
This program demonstrates a simple use case where cuFile stream APIs can be used to perform a data integrity test using a single stream. It first creates a data file using random content. Then it reads the content through an I/O stream and writes that content into a new file. Finally it compares the content of the newly created data file against the original content using SHA (simple hash algorithm). It is possible that the exact size may not be known in the beginning and will be known later. In that scenario, one can set the actual size using the CUDA host call back function (cuLaunchHostFunc) on the same stream before calling cuFileReadAsync/cuFileWriteAsync APIs.

### <span id="page-18-0"></span>3.4. cuFileHandleDeregister

Prerequisite: Before calling this API, the application must ensure that the IO on that handle has completed and is no longer being used. The file descriptor should be in an open state.

To reclaim resources before ending the process, always invoke the cuFileHandleDeregister API.

### <span id="page-18-1"></span>3.5. cuFileBufDeregister

Prerequisite: Before calling this API, the application must ensure that all the cuFile IO operations that are using this buffer have completed.

For every buffer registered by using cuFileBufRegister, use this API to deregister by using the same device pointer that was used for registration. This process ensures that all resources are reclaimed before ending the process.

### <span id="page-18-2"></span>3.6. cuFileStreamRegister

The cuFileStreamRegister API converts a file descriptor to a cuFileHandle and checks the ability of the named file, at its mount point, to be supported via GDS on this platform. Required.

Explicit stream registration with the cuFileStreamRegister API is optional. If the stream is registered, then some internal buffers and associated metadata resources will be preallocated for subsequent stream I/O and would improve I/O latencies. Additionally these resources will be reused until deregistered using cuFileStreamUnregister. Without this API, all these resources will be allocated during actual I/O.

## <span id="page-19-0"></span>3.7. cuFileStreamDeregister

Prerequisite: Before calling this API, the application must ensure that the I/O on that stream has completed and the stream is no longer being used

For every stream registered by using cuFileStreamRegister, use this API to deregister by using the same stream that was used for registration. To reclaim resources before ending the process, always invoke this API.

## <span id="page-19-1"></span>3.8. cuFileDriverClose

Prerequisites: Before calling this API, the application must ensure that all the cuFile IO operations, buffers and handles are deregistered, and IO is completed.

In order to reduce the tear-down time of GDS enabled application (i.e. expedited release of GPU buffer pinnings and other cuFile resources), it is highly recommended to call the cuFileDriverClose() API at the end of the application.

#### Notice

This document is provided for information purposes only and shall not be regarded as a warranty of a certain functionality, condition, or quality of a product. NVIDIA Corporation ("NVIDIA") makes no representations or warranties, expressed or implied, as to the accuracy or completeness of the information contained in this document and assumes no responsibility for any errors contained herein. NVIDIA shall have no liability for the consequences or use of such information or for any infringement of patents or other rights of third parties that may result from its use. This document is not a commitment to develop, release, or deliver any Material (defined below), code, or functionality.

NVIDIA reserves the right to make corrections, modifications, enhancements, improvements, and any other changes to this document, at any time without notice.

Customer should obtain the latest relevant information before placing orders and should verify that such information is current and complete.

NVIDIA products are sold subject to the NVIDIA standard terms and conditions of sale supplied at the time of order acknowledgement, unless otherwise agreed in an individual sales agreement signed by authorized representatives of NVIDIA and customer ("Terms of Sale"). NVIDIA hereby expressly objects to applying any customer general terms and conditions with regards to the purchase of the NVIDIA product referenced in this document. No contractual obligations are formed either directly or indirectly by this document.

NVIDIA products are not designed, authorized, or warranted to be suitable for use in medical, military, aircraft, space, or life support equipment, nor in applications where failure or malfunction of the NVIDIA product can reasonably be expected to result in personal injury, death, or property or environmental damage. NVIDIA accepts no liability for inclusion and/or use of NVIDIA products in such equipment or applications and therefore such inclusion and/or use is at customer's own risk.

NVIDIA makes no representation or warranty that products based on this document will be suitable for any specified use. Testing of all parameters of each product is not necessarily performed by NVIDIA. It is customer's sole responsibility to evaluate and determine the applicability of any information contained in this document, ensure the product is suitable and fit for the application planned by customer, and perform the necessary testing for the application in order to avoid a default of the application or the product. Weaknesses in customer's product designs may affect the quality and reliability of the NVIDIA product and may result in additional or different conditions and/or requirements beyond those contained in this document. NVIDIA accepts no liability related to any default, damage, costs, or problem which may be based on or attributable to: (i) the use of the NVIDIA product in any manner that is contrary to this document or (ii) customer product designs.

No license, either expressed or implied, is granted under any NVIDIA patent right, copyright, or other NVIDIA intellectual property right under this document. Information published by NVIDIA regarding thirdparty products or services does not constitute a license from NVIDIA to use such products or services or a warranty or endorsement thereof. Use of such information may require a license from a third party under the patents or other intellectual property rights of the third party, or a license from NVIDIA under the patents or other intellectual property rights of NVIDIA.

Reproduction of information in this document is permissible only if approved in advance by NVIDIA in writing, reproduced without alteration and in full compliance with all applicable export laws and regulations, and accompanied by all associated conditions, limitations, and notices.

THIS DOCUMENT AND ALL NVIDIA DESIGN SPECIFICATIONS, REFERENCE BOARDS, FILES, DRAWINGS, DIAGNOSTICS, LISTS, AND OTHER DOCUMENTS (TOGETHER AND SEPARATELY, "MATERIALS") ARE BEING PROVIDED "AS IS." NVIDIA MAKES NO WARRANTIES, EXPRESSED, IMPLIED, STATUTORY, OR OTHERWISE WITH RESPECT TO THE MATERIALS, AND EXPRESSLY DISCLAIMS ALL IMPLIED WARRANTIES OF NONINFRINGEMENT, MERCHANTABILITY, AND FITNESS FOR A PARTICULAR PURPOSE. TO THE EXTENT NOT PROHIBITED BY LAW, IN NO EVENT WILL NVIDIA BE LIABLE FOR ANY DAMAGES, INCLUDING WITHOUT LIMITATION ANY DIRECT, INDIRECT, SPECIAL, INCIDENTAL, PUNITIVE, OR CONSEQUENTIAL DAMAGES, HOWEVER CAUSED AND REGARDLESS OF THE THEORY OF LIABILITY, ARISING OUT OF ANY USE OF THIS DOCUMENT, EVEN IF NVIDIA HAS BEEN ADVISED OF THE POSSIBILITY OF SUCH DAMAGES. Notwithstanding any damages that customer might incur for any reason whatsoever, NVIDIA's aggregate and cumulative liability towards customer for the products described herein shall be limited in accordance with the Terms of Sale for the product.

#### OpenCL

OpenCL is a trademark of Apple Inc. used under license to the Khronos Group Inc.

#### Trademarks

NVIDIA, the NVIDIA logo, DGX, DGX-1, DGX-2, DGX-A100, Tesla, and Quadro are trademarks and/or registered trademarks of NVIDIA Corporation in the United States and other countries. Other company and product names may be trademarks of the respective companies with which they are associated.

#### Copyright

© 2020-2024 NVIDIA Corporation and affiliates. All rights reserved.

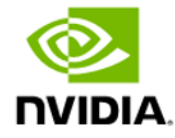